臺灣銀行就學貸款學生線上申貸操作流程圖

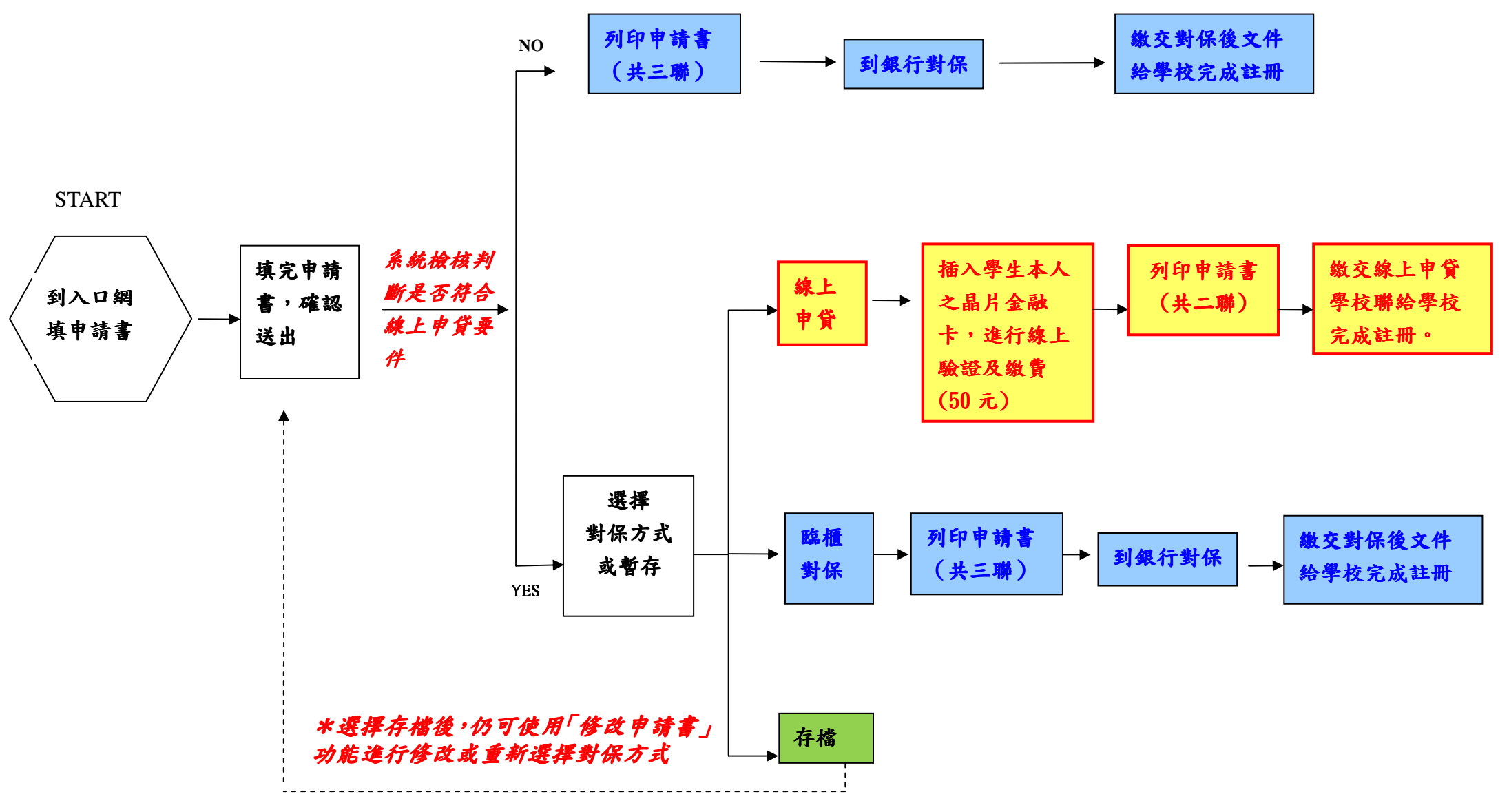

如有其他問題,<mark>歡迎來電洽</mark>詢 24 小時客服專線:0800-025-168、(02)2191-0025